# **1Z0-1077-22Q&As**

Oracle Order Management Cloud Order to Cash 2022 Implementation Professional

### **Pass Oracle 1Z0-1077-22 Exam with 100% Guarantee**

Free Download Real Questions & Answers **PDF** and **VCE** file from:

**https://www.leads4pass.com/1z0-1077-22.html**

### 100% Passing Guarantee 100% Money Back Assurance

Following Questions and Answers are all new published by Oracle Official Exam Center

**Colonization** Download After Purchase

- **@ 100% Money Back Guarantee**
- **63 365 Days Free Update**

**Leads4Pass** 

800,000+ Satisfied Customers

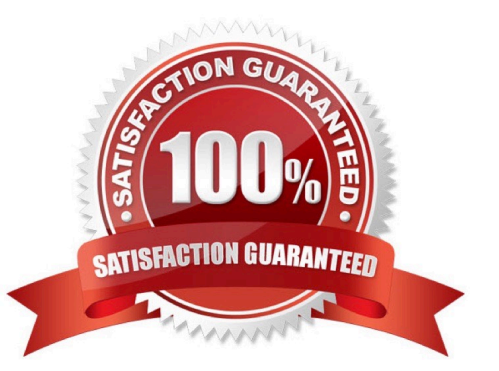

## **Leads4Pass**

#### **QUESTION 1**

Your company is in the business of selling kitchen appliances.

Which three entities can you include while defining pricing rules that control how Oracle Pricing Cloud calculates the price for each time? (Choose three.)

- A. Shipping change lists
- B. Discount List
- C. Pricing Profile
- D. Pricing Strategy
- E. Cost List
- Correct Answer: ABE

#### **QUESTION 2**

Your company, which is a global major in farming equipment, has products ranging from make-to- stock fast moving items, assembled-on-demand items, and complex configurable items with manufacturing plants and distribution centers spread across the US, Europe, and China. The company is deploying Oracle Cloud Order Management, and wants to evaluate the different promising modes that are possible through cloud Global Order Promising for its products. Which three promising modes are possible through GOP for the company\\'s products? (Choose three.)

- A. lead times
- B. infinite availability
- C. global availability
- D. zone-based availability
- E. supply chain availability
- Correct Answer: ABE

https://docs.oracle.com/en/cloud/saas/supply-chain-management/r13-update17d/fascp/manage- order-promisingrules.html#FASCP1127104 ATP Rule Promising Modes: Explained The promising mode of an available-to-promise (ATP) rule determines which set of attributes the order promising logic evaluates when determining ATP results. When creating an ATP rule on the Manage ATP Rules page, the first thing that you must specify is which of the three promising modes is applicable to the ATP rule. These are the three promising modes: Supply chain availability search Lead time based Infinite availability based

#### **QUESTION 3**

Identify the sequence of Oracle Management Cloud components involved while processing a sales order.

- A. Order Entry, Orchestration, Task Layer Services, External Interface Layer
- B. External Source Systems, Internal Systems, Orchestration, Task Layer Services, External Interface Layer
- C. External Source Systems, Order Entry, Orchestration, Task Layer Services, External Interface Layer
- D. External Source Systems, Order Entry, Orchestration, External Interface Layer, Task Layer Services

Correct Answer: A

#### **QUESTION 4**

Your customer uses an external order capture system and wants to perform certain actions without routing them through Order Management. Which three services are available for the external system to call from Global Order Promising using public web services? (Choose three.)

- A. Return Order Lines
- B. Ship Order Lines
- C. Cancel Scheduling
- D. Schedule Order Lines
- E. Check Availability
- Correct Answer: CDE

#### **QUESTION 5**

Which three statements are true about the Visual Information Builder interface? (Choose three.)

A. Post-transformation rules and external integration routing rules can be created by using the Visual Information Builder interface.

B. The Visual Information Builder interface is a simplified drag-and-drop rule editor.

C. In the Visual Information Builder interface, you create external interface routing rules by using the Manage External Integration Routing Rules page.

D. Pre-transformation rules and external integration routing rules can be created by using the Visual Information Builder interface.

E. In the Visual Information Builder interface, you create external interface routing rules by using the "Manage External Integration Routing Rules for Sales Orders" page.

F. The Visual Information Builder interface is the same as the editor for Oracle Business Rules.

Correct Answer: BCD

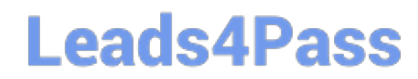

[1Z0-1077-22 VCE Dumps](https://www.leads4pass.com/1z0-1077-22.html) [1Z0-1077-22 Study Guide](https://www.leads4pass.com/1z0-1077-22.html) [1Z0-1077-22 Exam](https://www.leads4pass.com/1z0-1077-22.html)

**[Questions](https://www.leads4pass.com/1z0-1077-22.html)**